### **Ustawienia modułu Żelbet**

Konfigurację modułu przeprowadza się w oknie dialogowym *Ustawienia żelbetu* (rysunki Rys. 1 – Rys. 5), składającym się z pięciu kart: *Ogólne*, *Rysowanie*, *Opisywanie*, *Wymiarowanie*, *Stal i beton*.

Okno dialogowe *Ustawienia żelbetu* pozwala na ustalenie:

n aktywnych norm (karta *Ogólne*), na podstawie których będą określane wartości domyślne takich parametrów, jak otulina, długości haków i kody typowych kształtów prętów,

- n parametrów rysowania prętów (karta *Rysowanie*),
- n bloków i symboli opisowych prętów (karta *Opisywanie*),
- n sposobu wymiarowania prętów (karta *Wymiarowanie*),
- n kolorów i symboli poszczególnych klas stali (karta *Stal i beton*).

### **Ogólne**

Ustala normy.

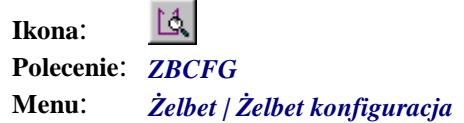

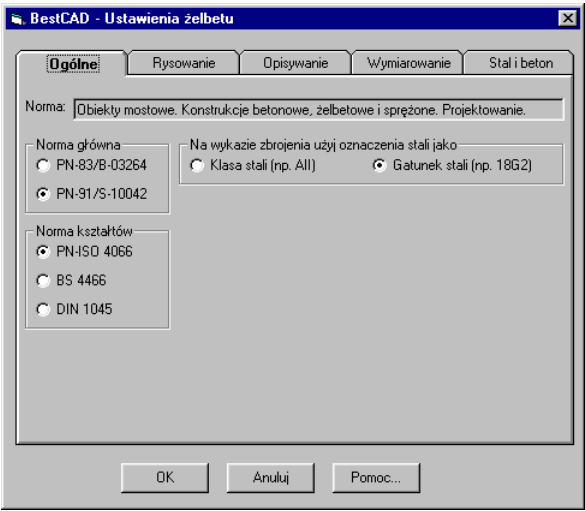

**Rys. 1.** *Okno dialogowe Ustawienia żelbetu — karta Ogólne* 

#### **Opis karty Ogólne**

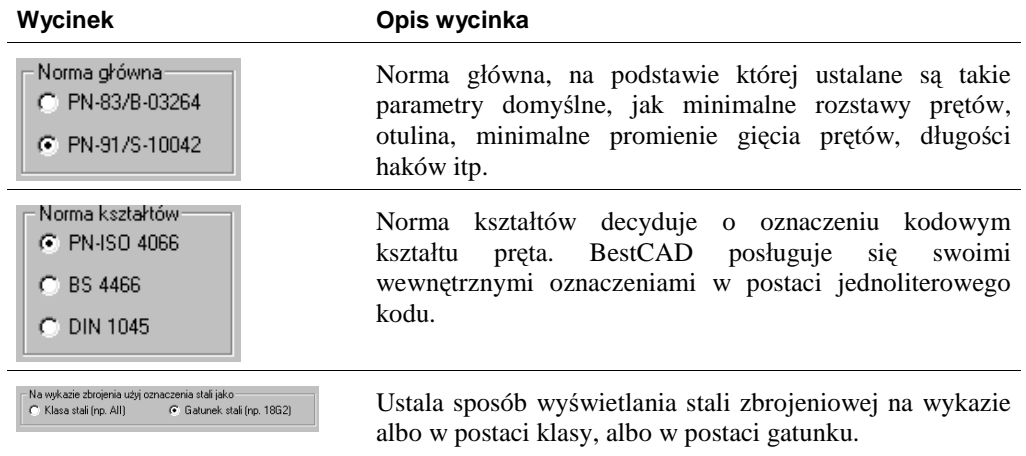

### **Rysowanie**

Ustala otulinę oraz sposób rysowania prętów.

 $\mathbb{M}$ **Ikona**: **Polecenie**: *ZBCFG* **Menu**: *Żelbet | Żelbet konfiguracja* 

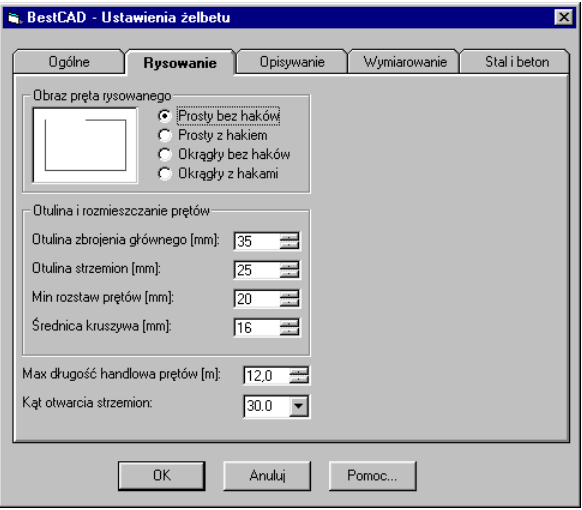

**Rys. 2.** *Okno dialogowe Ustawienia żelbetu — karta Rysowanie* 

#### **Opis karty Rysowanie**

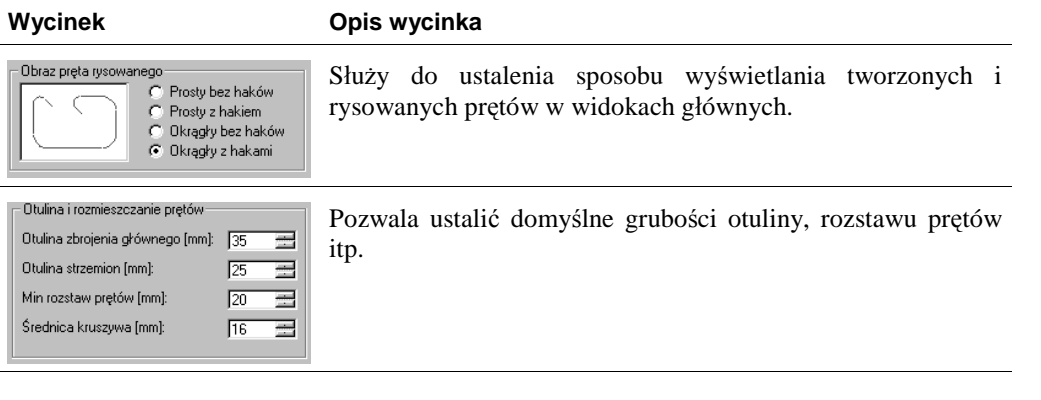

# **Opisywanie**

Ustala wygląd bloków opisowych.

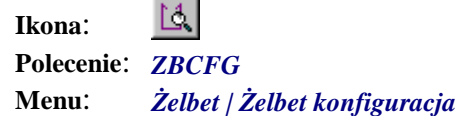

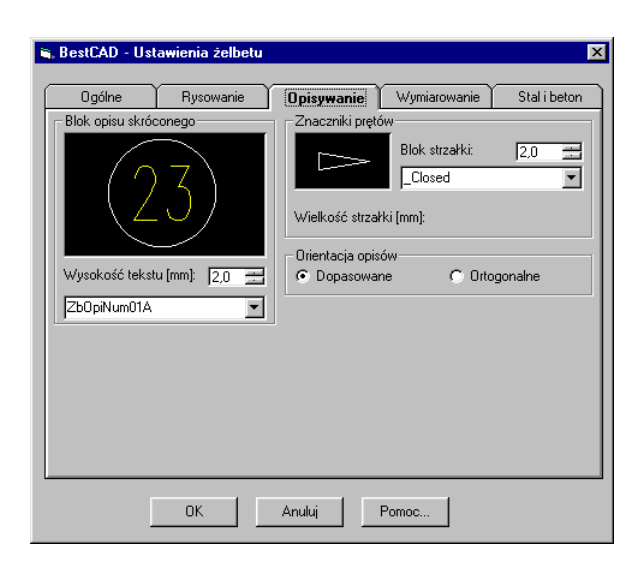

**Rys. 3.** *Okno dialogowe Ustawienia żelbetu — karta Opisywanie* 

#### **Opis karty Opisywanie**

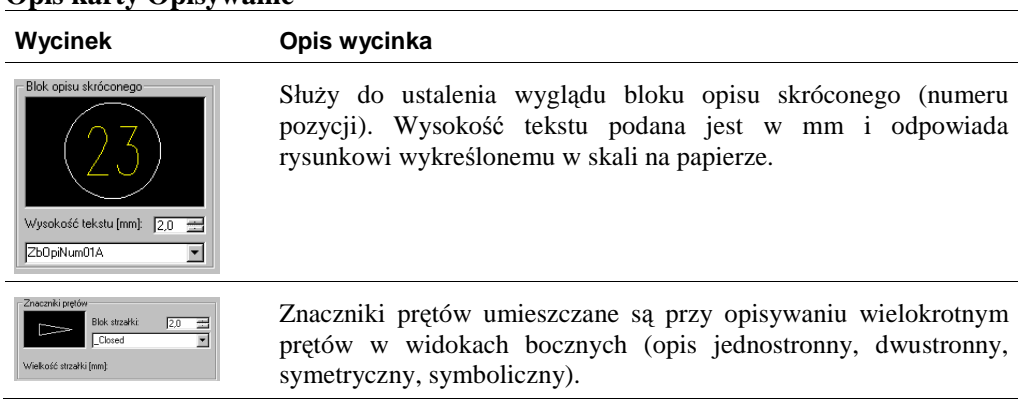

## **Wymiarowanie**

Ustala wygląd wymiarowanego pręta i bloków opisu pełnego.

 $\begin{bmatrix} 1 \\ -1 \end{bmatrix}$ **Ikona**: **Polecenie**: *ZBCFG* **Menu**: *Żelbet | Żelbet konfiguracja* 

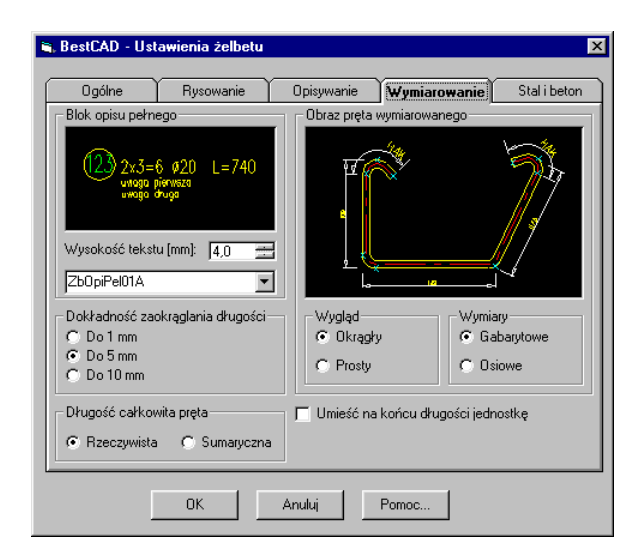

**Rys. 4.** *Okno dialogowe Ustawienia żelbetu — karta Wymiarowanie* 

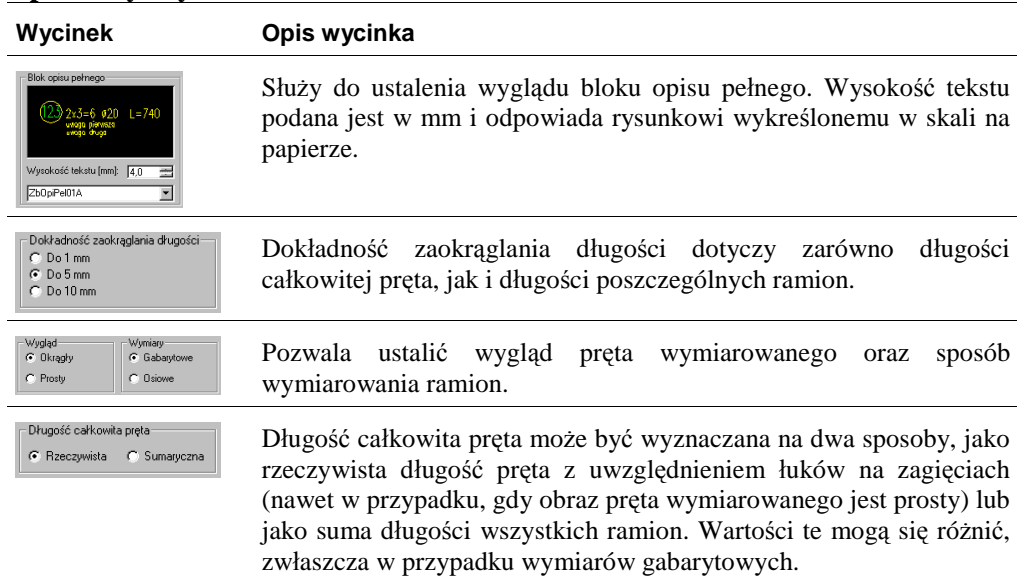

#### **Opis karty Wymiarowanie**

# **Stal i beton**

Ustala parametry klas stali i betonu.

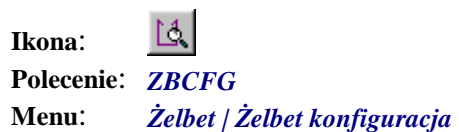

| <b>Ogólne</b>                          | Rusowanie                                                                                                    | Opisywanie                                | Wymiarowanie         | Stal i beton |
|----------------------------------------|----------------------------------------------------------------------------------------------------|-------------------------------------------|----------------------|--------------|
|                                        |                                                                                                    |                                           |                      |              |
| Norma: PN-91/S-10042                   |                                                                                                    |                                           |                      |              |
| Tytuł:                                 | Obiekty mostowe. Konstrukcje betonowe, żelbetowe i sprężone. Projektowanie.                                   |                                           |                      |              |
|                                        | Klasa, oznaczenie, gatunek, kolor i wytrzymałość stali                                                        |                                           |                      |              |
| A0                                     | StOS-b                                                                                                    | $\Box$ Yellow                             | [MPa] Rak=220 Ra=190 |              |
| ۱a<br>AI                               | St3SY-b                                                                                                    | Blue                                      | [MPa] Rak=240 Ra=200 |              |
|                                        | 18G2-b                                                                                                    |                                           |                      |              |
| All                                    |                                                                                                    | $\Box$ Cyan                               | [MPa] Rak=355 Ra=295 |              |
| AIII                                   | 34GS                                                                                                    | Magenta                                   | [MPa] Rak=410 Ra=340 |              |
| <b>AIIIN</b>                           | 20G2VY-b                                                                                                    | Green                                     | [MPa] Rak=490 Ra=375 |              |
|                                        |                                                                                                    |                                           |                      |              |
| Klasa i parametry betonu<br><b>B40</b> |                                                                                                    | [MPa] Eb=36400 RbG=40.0 Rbk=30.0 Rb1=23.1 |                      |              |
|                                        |                                                                                                    |                                           |                      |              |
| $Rh2 = 25.6$                           | Rbb=17.7 Rbbtk050=2.00 Rbtk005=2.10 Rbtk050=2.90 Rbtk095=3.70<br>Bbb050=1.05 Bb005=1.40 Bb050=1.95 Bb095=2.45 |                                           |                      |              |
|                                        |                                                                                                    |                                           |                      |              |

**Rys. 5.** *Okno dialogowe Ustawienia żelbetu — karta Stal i beton* 

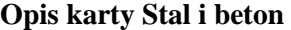

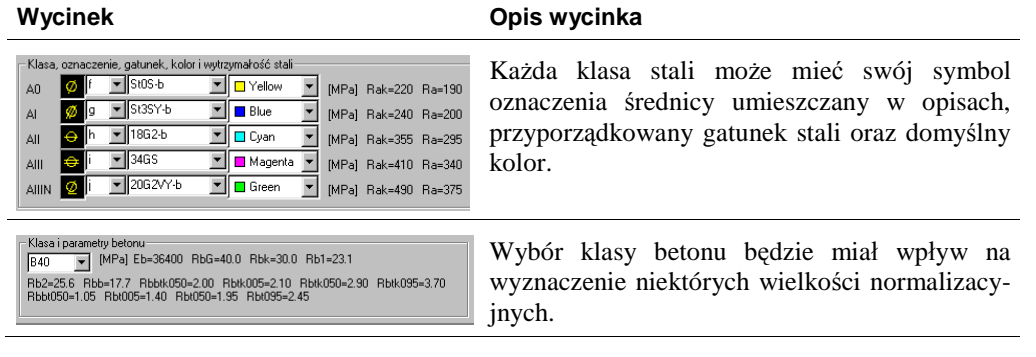

# **Wykazy**

Ustala parametry wykazów.

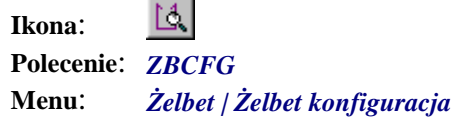

| <b>Ogólne</b><br>Rysowanie        | <b>Opisywanie</b> | Wymiarowanie                             | Stal i beton                      |                                | Wykazy                         |      |       |  |
|-----------------------------------|-------------------|------------------------------------------|-----------------------------------|--------------------------------|--------------------------------|------|-------|--|
| Wykaz 1                           |                   | WYKAZ ZBROJENIA                          |                                   |                                |                                |      |       |  |
| C:\Best2007.rob\Fas\ZbWyk01       | 园                 |                                          |                                   | <b>Srednico Liczba Długość</b> | <b>Dlunoso</b><br>ogélna [m]   |      |       |  |
| Nazwa Wykazu                      | Plik              | preta                                    |                                   |                                | 3000                           | 1867 | Uweer |  |
| Wykaz 1                           | ZbWyk01           | <b>Floment:</b>                          | Polkn 1                           |                                | 41                             | eiB  |       |  |
| ■ Wykaz 1 PolAng                  | ZbWyk0            |                                          |                                   |                                |                                |      |       |  |
|                                   |                   |                                          |                                   |                                |                                |      |       |  |
| <b>iii</b> Wykaz 2                | ZbWyk02           |                                          | Długośł rozem<br>Mana jednostkowa |                                |                                |      |       |  |
| <b>iii</b> Wykaz 3                | ZbWyk03           | Masa nazem                               |                                   |                                |                                |      |       |  |
| ■ Wykaz 3 PolAng                  | ZbWyk0            | Masa wa stali                            |                                   |                                |                                |      |       |  |
| <b>III</b> Wykaz 4                | ZbWyk04           |                                          | politica accele                   |                                |                                | 146  |       |  |
| <b>封</b> Z kształtami<br>TextBox2 |                   | Whenat 2 sql.<br>$2 \times 146 = 292$ Kg |                                   |                                |                                |      |       |  |
|                                   |                   | <b>Communic</b>                          | Benku 2                           |                                |                                |      |       |  |
|                                   |                   |                                          |                                   |                                |                                |      |       |  |
|                                   |                   | D-lugošia ir otremi                      |                                   |                                |                                |      |       |  |
|                                   |                   | Masa jednastkovo                         |                                   |                                |                                |      |       |  |
|                                   |                   | Masa nazero                              |                                   |                                |                                |      |       |  |
|                                   |                   | Masa wa stal<br>Masa agama               |                                   |                                |                                |      |       |  |
| Wykazy domyślne                   |                   | Whenac 4 set                             |                                   |                                | 104<br>$4 \times 194 = 776$ kg |      |       |  |

**Rys. 6.** *Okno dialogowe Ustawienia żelbetu — karta Wykazy*